2024/02/09 教務部更新

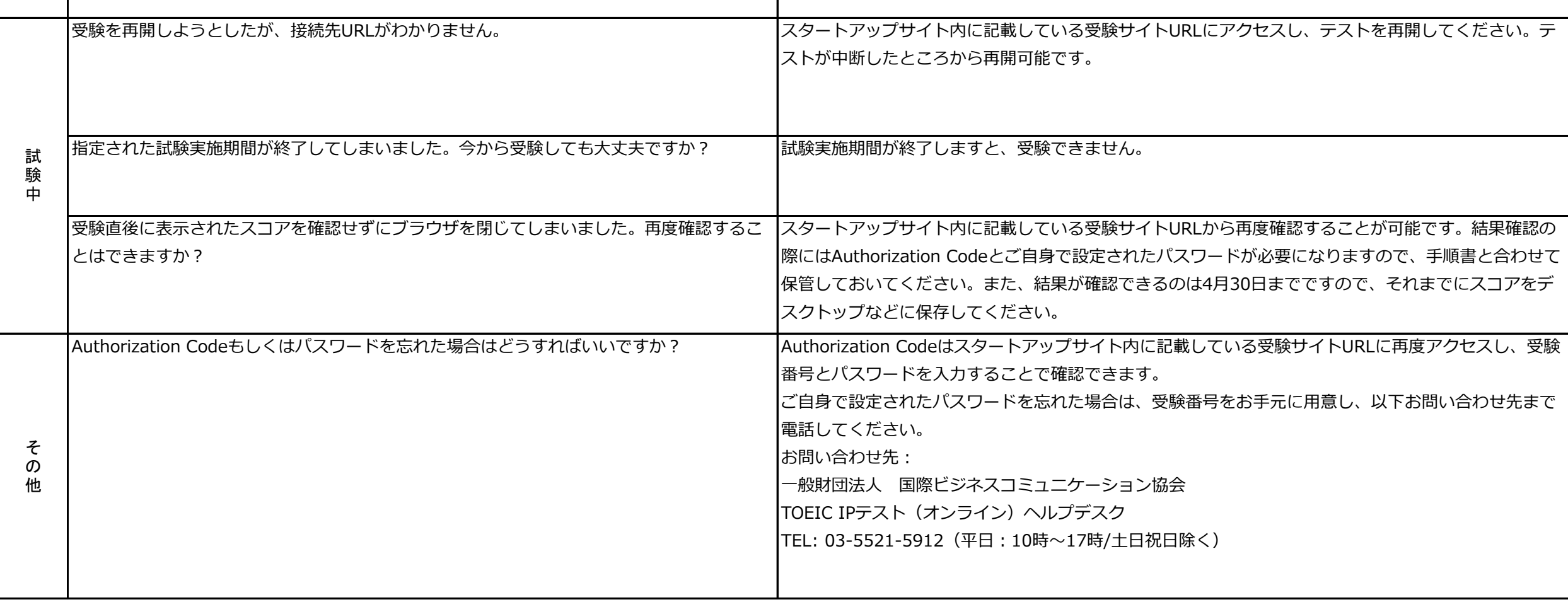

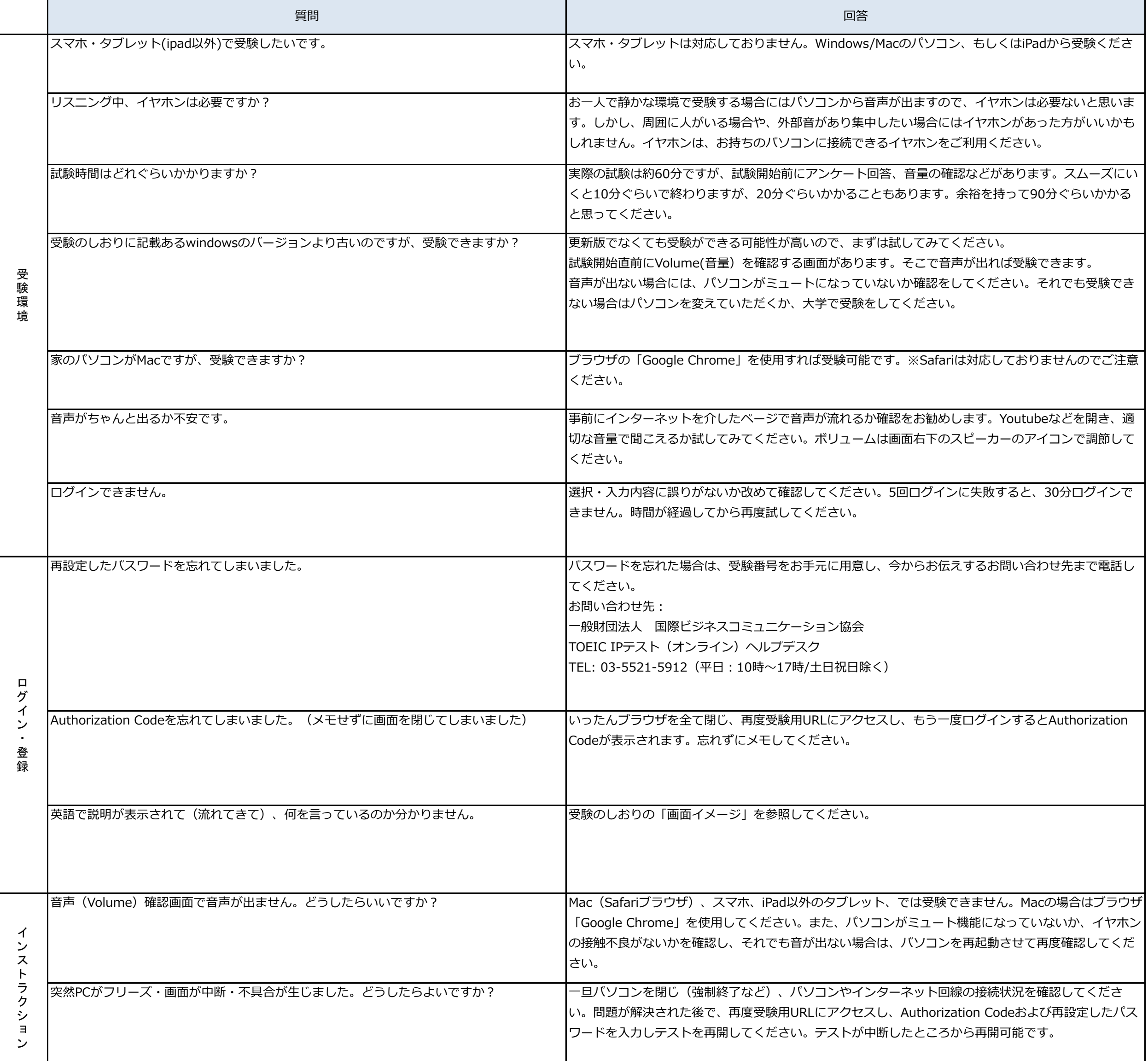